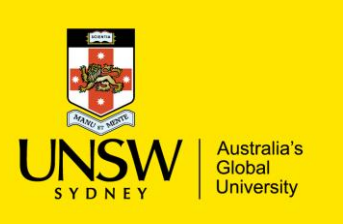

## Editing / Updating Stock Items

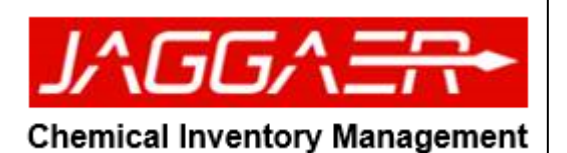

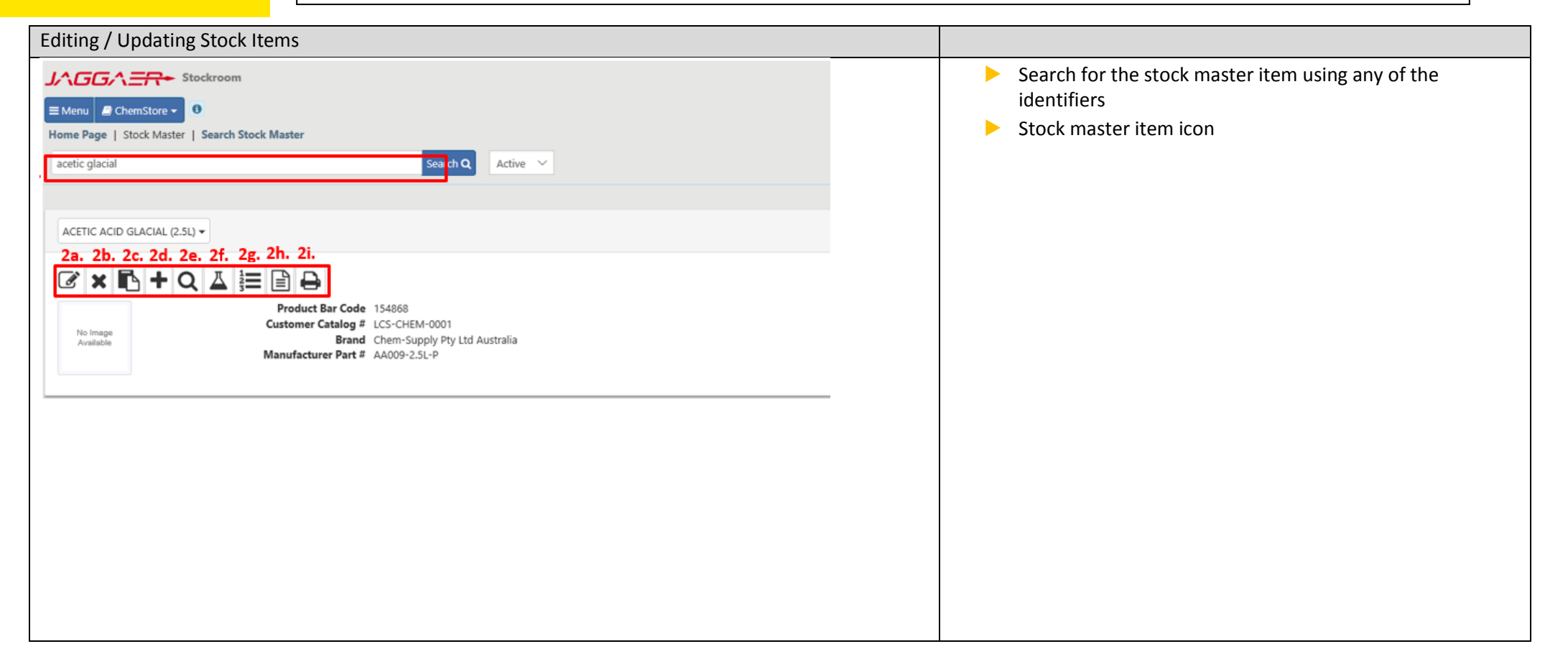

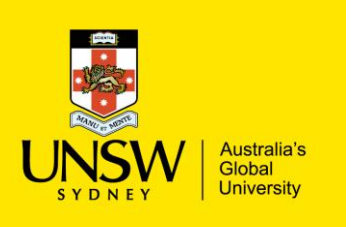

## Editing / Updating Stock Items

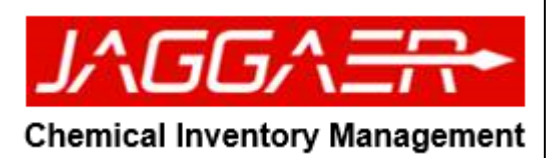

**AGGA<del>ER\*</del> Chemical Inventory Management** Menu | Home Page | Searching | Structure Search MOL File List Import **b** Paste **b** Edit C Clear **x** Search Q  $\Box$  Include sources ? Internal External All  $\Box$   $\Delta$  Labs Preferred (1) **B** Stockrooms Preferred (1) **El Storerooms** Preferred (1)  $\nabla$   $\mathcal{L}$  acp E R Hosted Catalogs MeMolecules  $\mathbf{x}$  $\pmb{\times}$ **Molecular Weight**  $\Rightarrow$   $=$ EQUAL (35, 4, 36)  $\omega$ **Databases** SpendDirector  $\overline{4}$ 

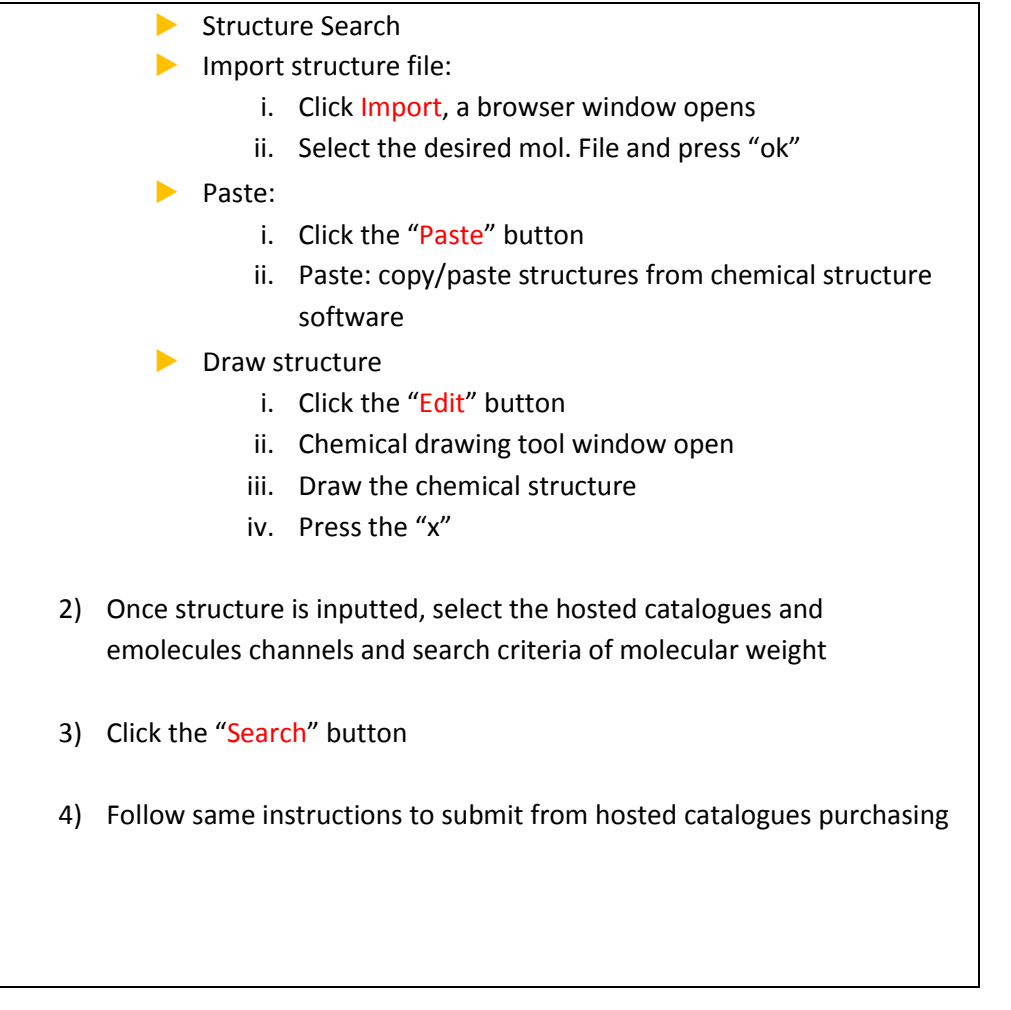

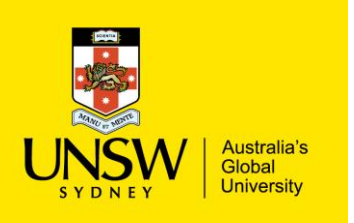

## Editing / Updating Stock Items

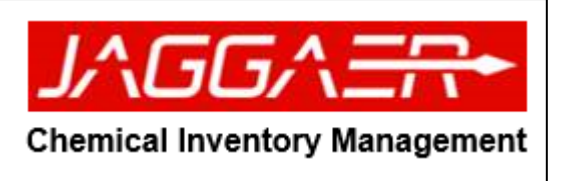